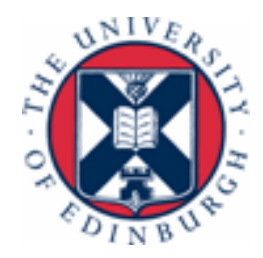

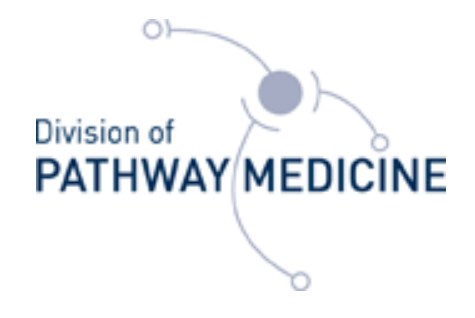

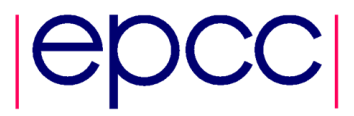

# **SPRINT:**

# **a Simple Parallel R INTerface to High Performance Computing (HPC) and a Parallel R function Library**

### **Muriel Mewissen**

Division of Pathway Medicine, University of Edinburgh, UK

useR!2010, Gaithersburgh, 21st July 2010

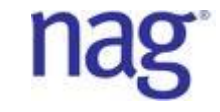

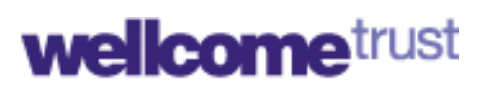

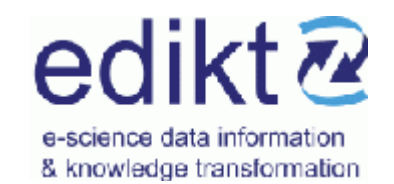

useR!2010, Gaithersburgh, USA, 21st July 2010.

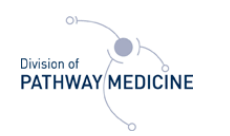

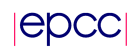

# Talk Outline

- Motivation: Pathway Biology
- High-throughput technologies, HPC & R
- **SPRINT:** 
	- Functionality and Releases
	- Architecture
	- Performance
- $\blacksquare$  Future work

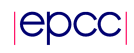

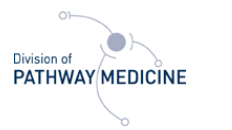

# What is Pathway Biology?

Pathway biology is….

A systems biology approach for understanding a biological process

- empirically by functional association of multiple gene products & metabolites
- computationally by defining networks of cause-effect relationships.
- $\rightarrow$  Pathway Models link molecular; cellular; whole organism levels.

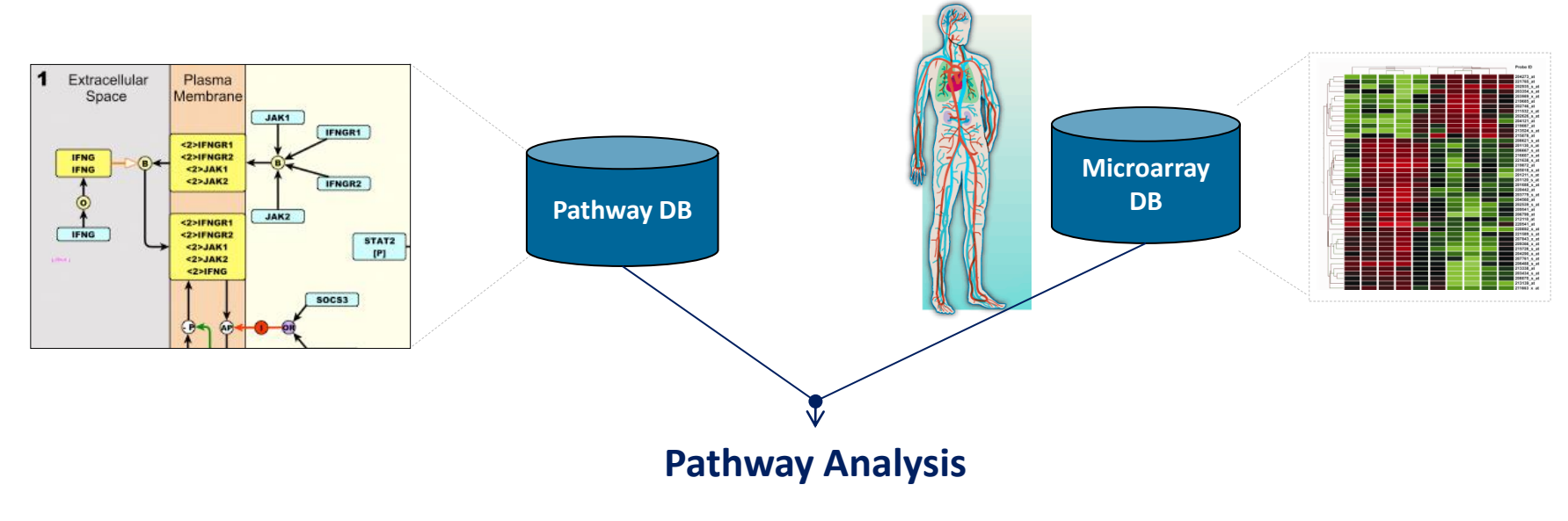

# EATHWAY MEDICINE Differentially expressed genes in neonates control vs Infected (FDR p>1x10-5 , FC±4)

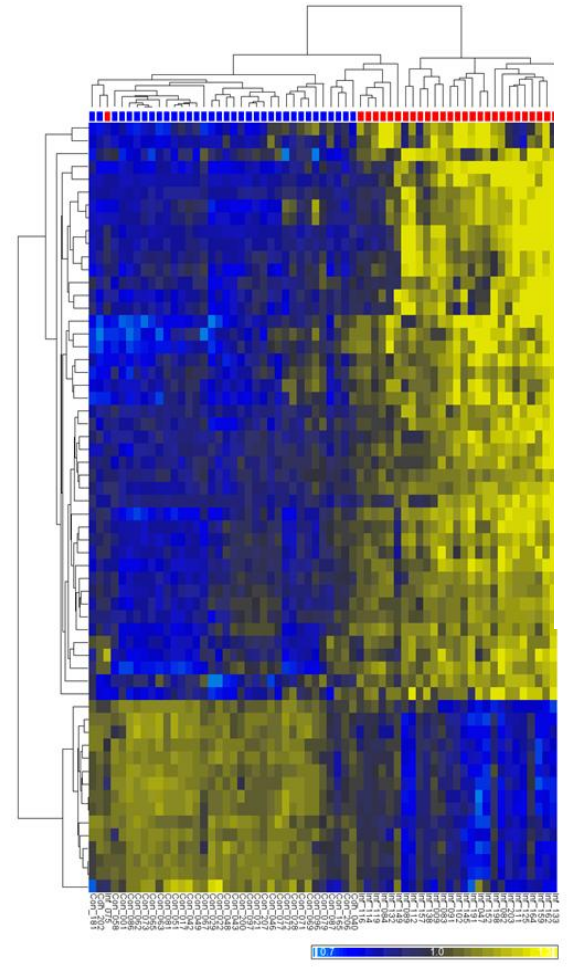

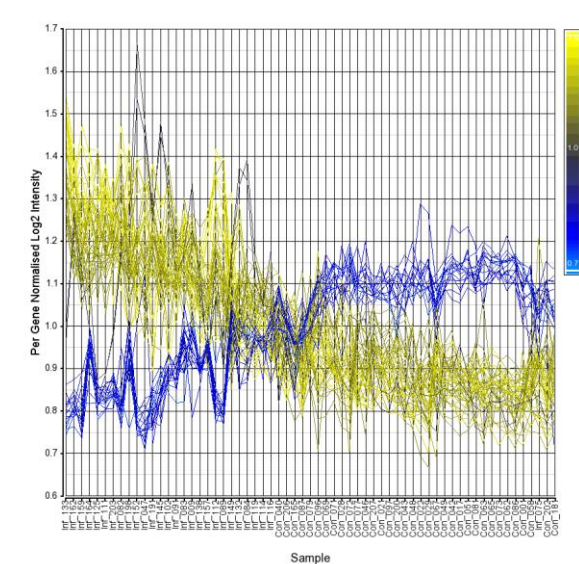

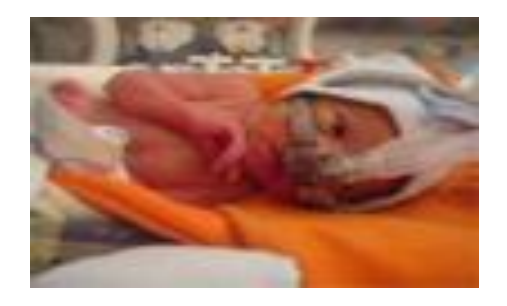

**High throughput** approaches to mapping and understanding hostresponse to infection.

**Targeting the host NOT** the "bug" as antiinfective strategy

**Story starts at the bed side.**

**epcc** 

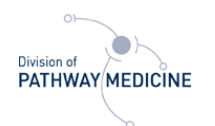

# High throughput data requires high throughput analysis

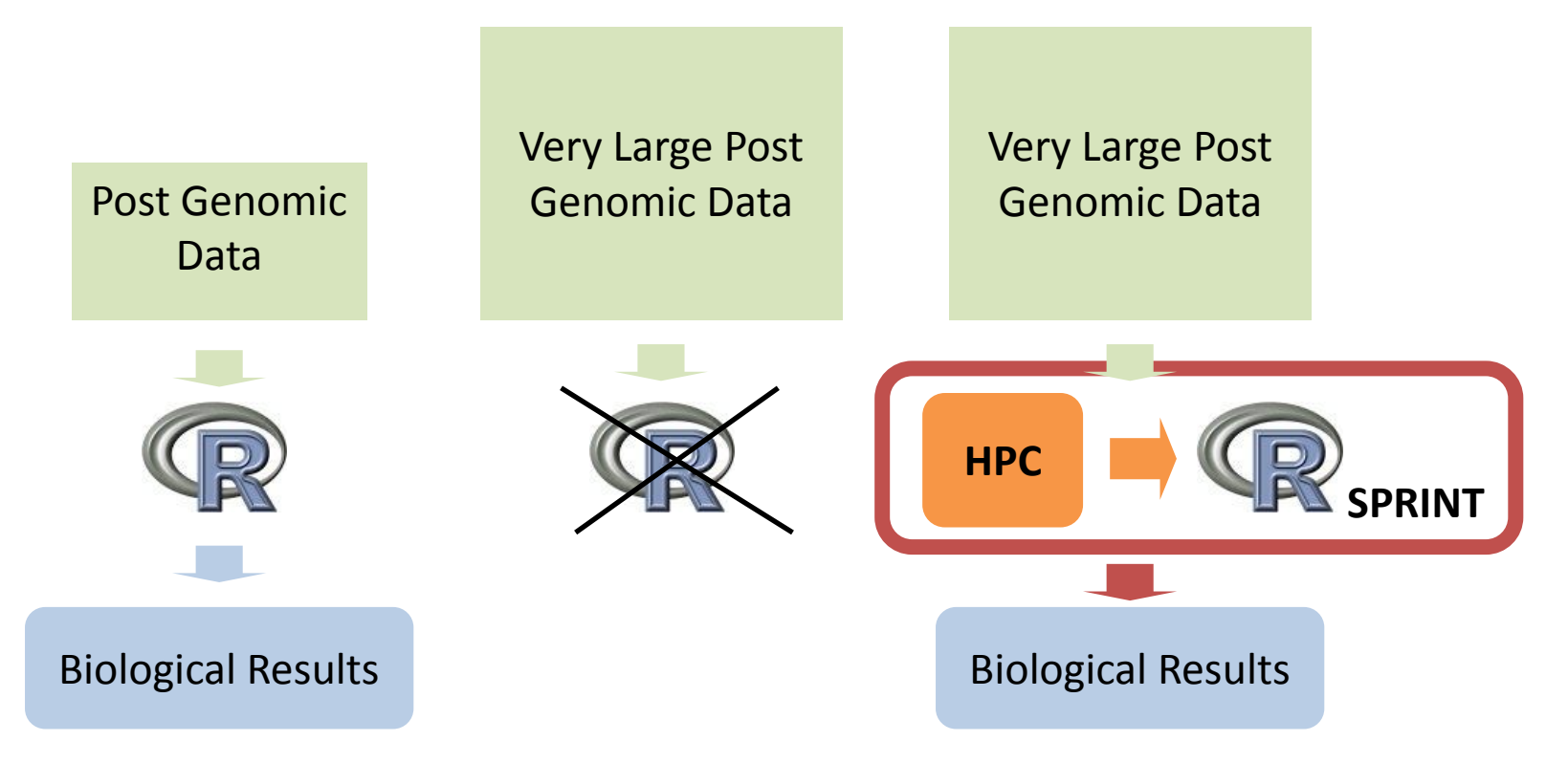

Using all or many genes (Exons, SNPs, …) will either crash or be very slow:  $\triangleright$  Space limitation ("...cannot allocate vector of size...")

### $\triangleright$  Time limitation

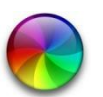

useR!2010, Gaithersburgh, discussed to the control of the control of the control of the control of the control of the control of the control of the control of the control of the control of the control of the control of the control of the control of

epcc

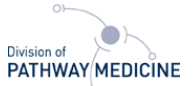

## Issues with Existing Parallel R packages

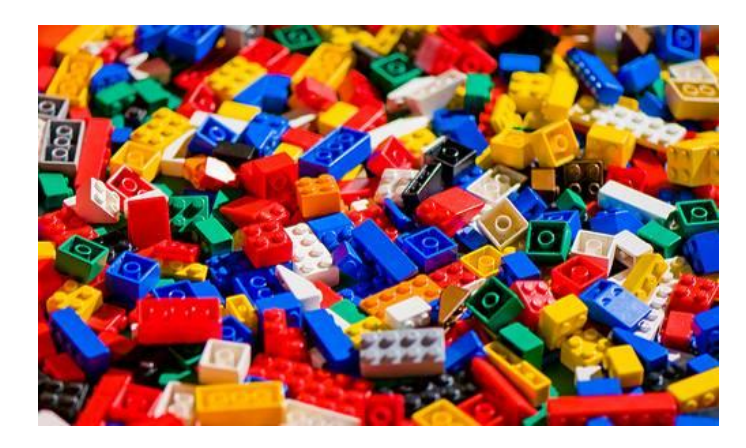

#### **Parallel building blocks:**

- Bespoke implementation each time
- Difficult to program: require scientist to also be a parallel programmer!
- Rmpi, rpvm, nws & sleigh

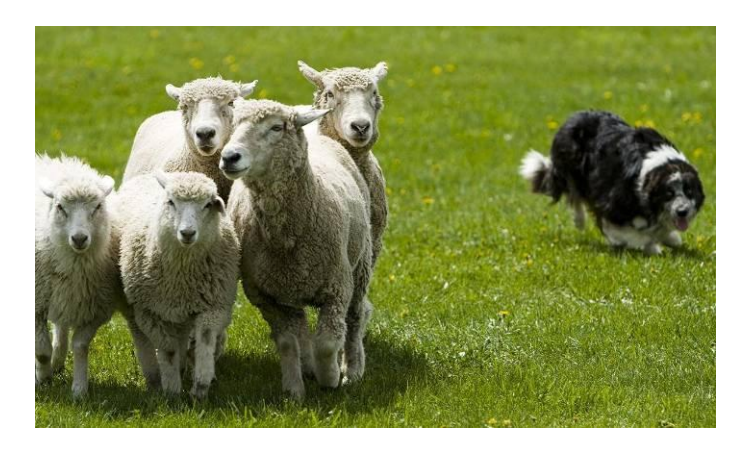

#### **Task farms:**

- Require substantial changes to existing scripts
- No data dependencies allowed: Can't be used to solve certain class of problems
- SNOW, R/Parallel, papply, BioPara, taskPR

useR!2010, Gaithersburgh, discussed to the control of the control of the control of the control of the control of the control of the control of the control of the control of the control of the control of the control of the control of the control of

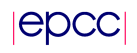

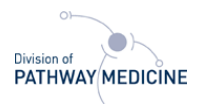

# **SPRINT**: Simple Parallel R INTerface

**Aims to overcome limitations on data size and analysis time by providing easy access to HPC for all R users**

### **SPRINT:**

- An intelligent HPC harness:
	- Implemented in C & MPI
	- Scalable (RAM & CPU), portable and flexible
- R parallel function library:
	- Popular functions, complex functions, open to contributions
	- Optimized
- **User Friendly:** 
	- Aimed at biologists and biostatisticians
	- Minimum changes, R interface

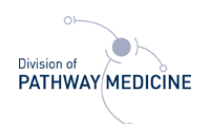

# SPRINT User Requirement Survey

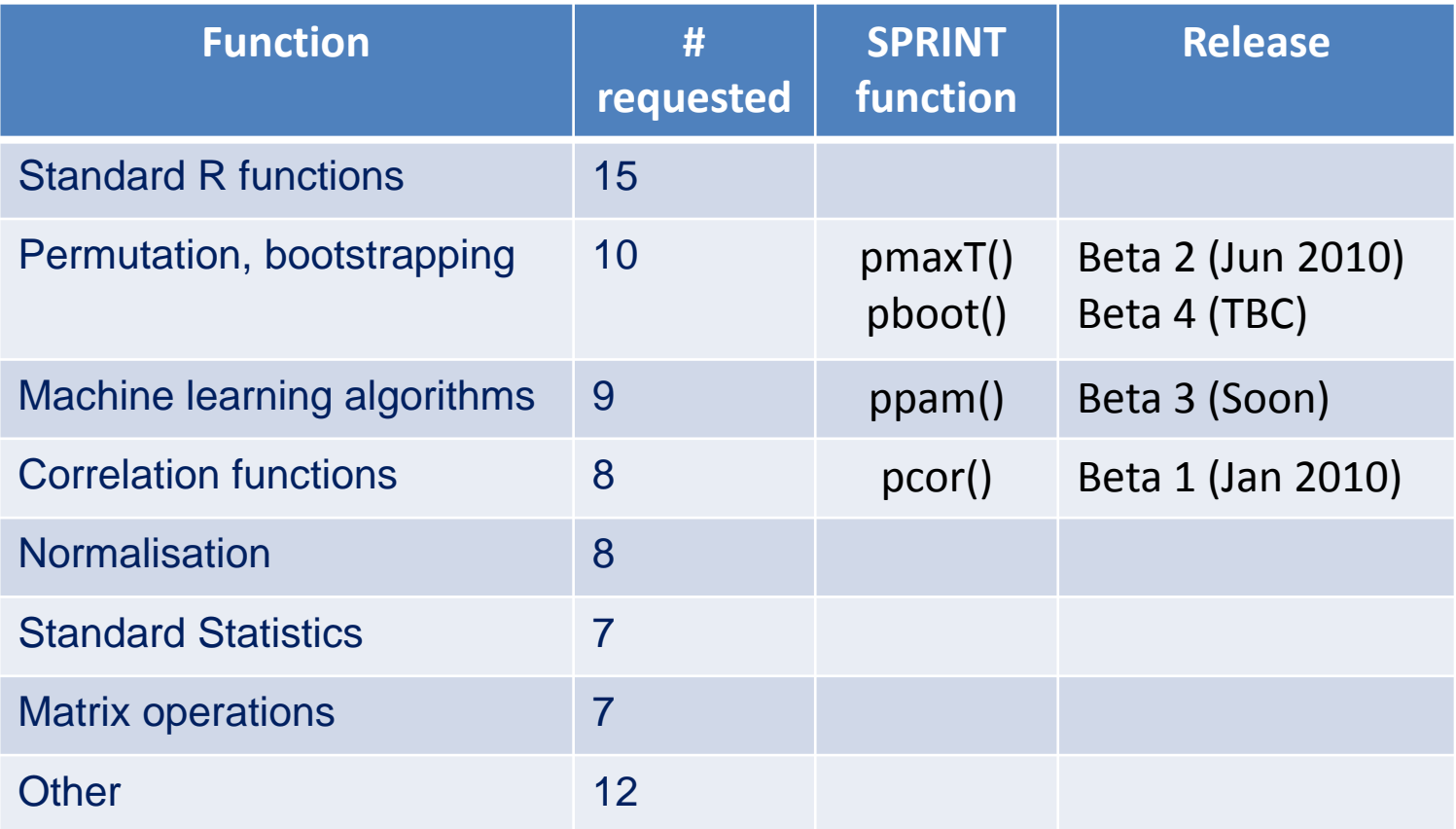

#### **No GUI**

**Full report available at www.r-sprint.org** 

useR!2010, Gaithersburgh, discussed to the control of the control of the control of the control of the control of the control of the control of the control of the control of the control of the control of the control of the control of the control of

**|epcc** 

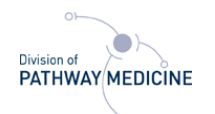

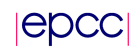

## SPRINT Architecture

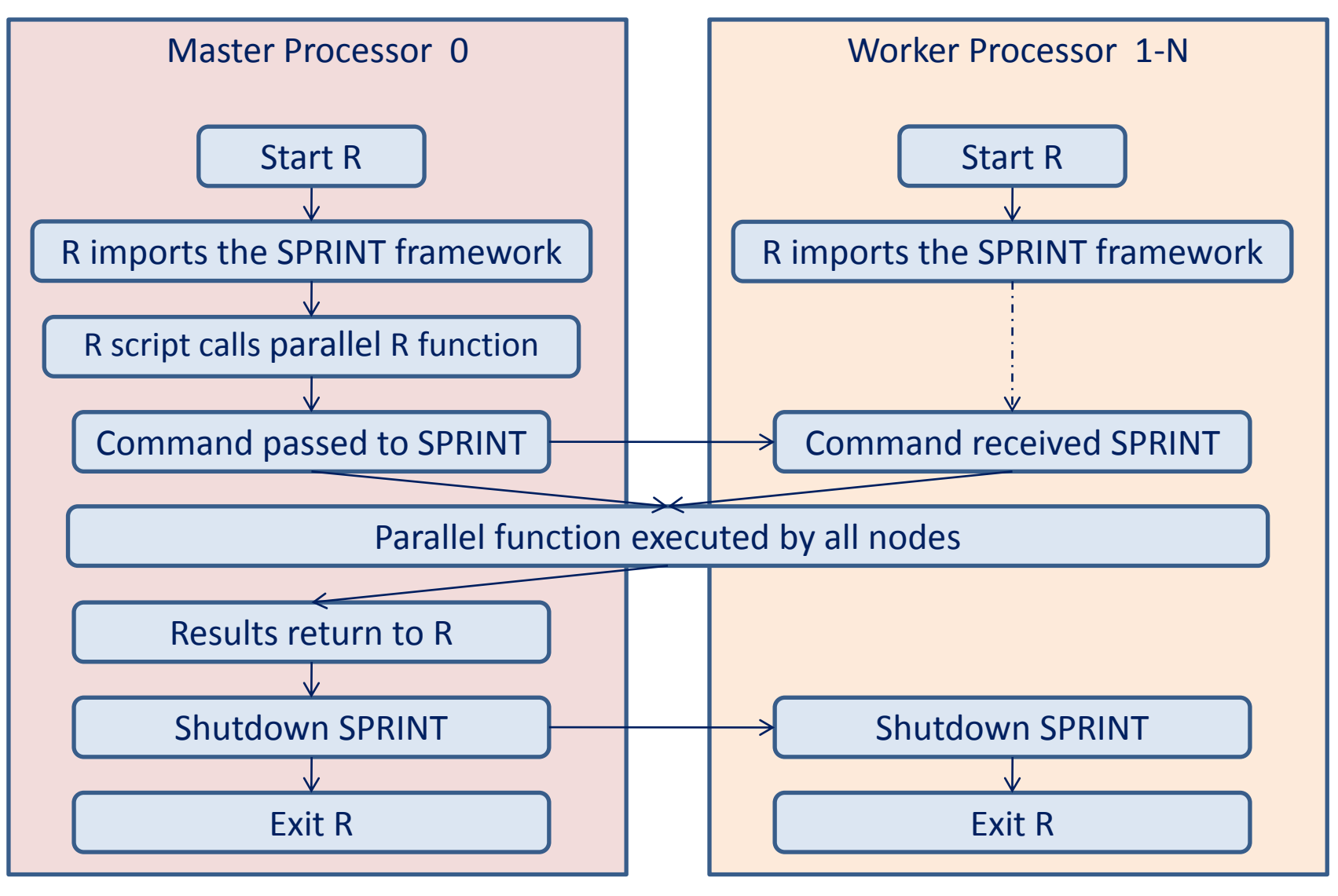

useR!2010, Gaithersburgh, discussed to the control of the control of the control of the control of the control of the control of the control of the control of the control of the control of the control of the control of the control of the control of

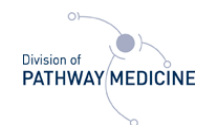

## Code Modification

```
data(golub)
smallgd \leq qolub [1:100,]classlabel <- golub.cl
```
resT <- mt.maxT(smallgd, classlabel, test="t", side="abs")

quit(save="no")

```
library("sprint")
```

```
data(golub)
smallgd \leftarrow golub[1:100,]
classlabel <- golub.cl
```
resT <- **p**maxT(smallgd, classlabel, test="t", side="abs")

```
pterminate()
```
quit(save="no")

useR!2010, Gaithersburgh, discussed to the control of the control of the control of the control of the control of the control of the control of the control of the control of the control of the control of the control of the control of the control of

**IGDC** 

# SPRINT Pearson Correlation: pcor()

**Iepcc** 

Parallel implementation of cor() .

PATHWAY MEDICINE

- uses ff package: memory-efficient storage of large data on disk and fast access functions (available from CRAN). Implements fast memory mapped access to flat files.
- **f** objects can be created, stored, used and removed, almost like standard R RAM objects.
- Allows to process datasets that do not fit into CPU physical memory.
- ff objects are perfect to read the same data from many R processes.

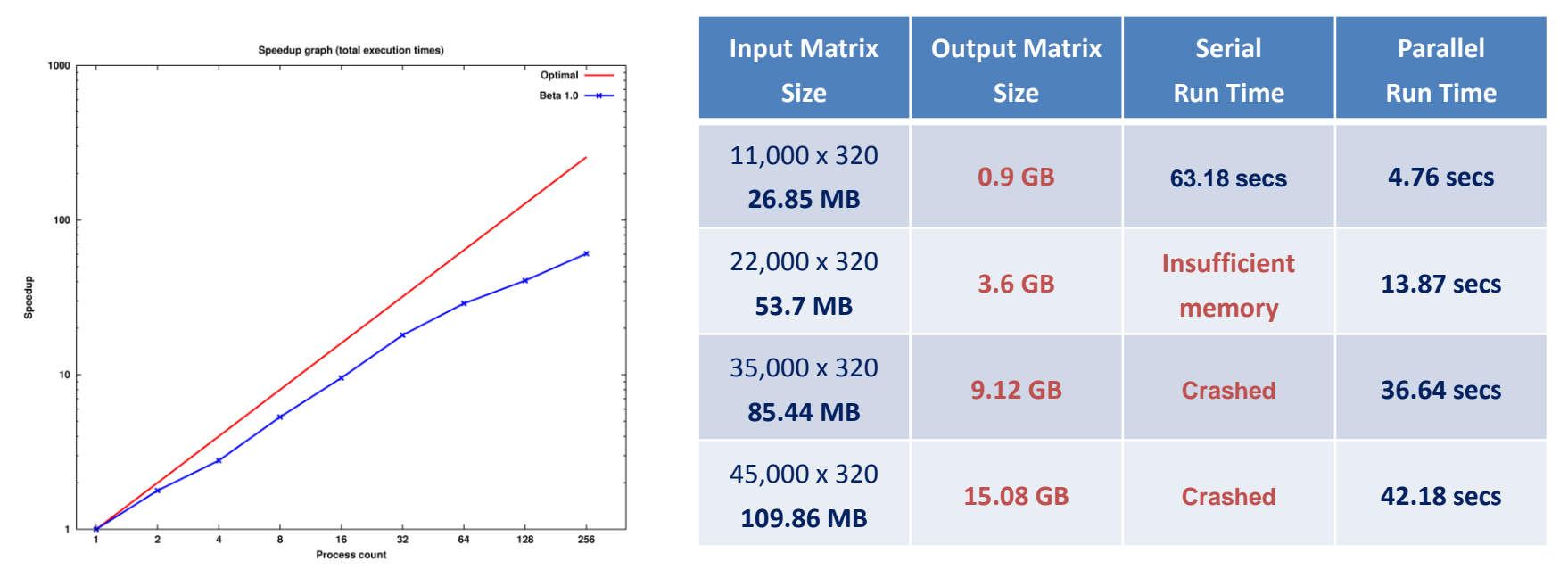

Benchmark on HECToR - UK National Supercomputing Service on 256 cores.

useR!2010, Gaithersburgh, discussed to the contract of the contract of the contract of the contract of the contract of the contract of the contract of the contract of the contract of the contract of the contract of the contract of the contract of t

# SPRINT Permutation Test: pmaxT()

Parallel implementation of mt.maxT() from multtest package (available from CRAN).

Benchmark on HECToR – UK National Supercomputing Service on 512 cores for 150,000 permutations of 6102 x 76 matrix

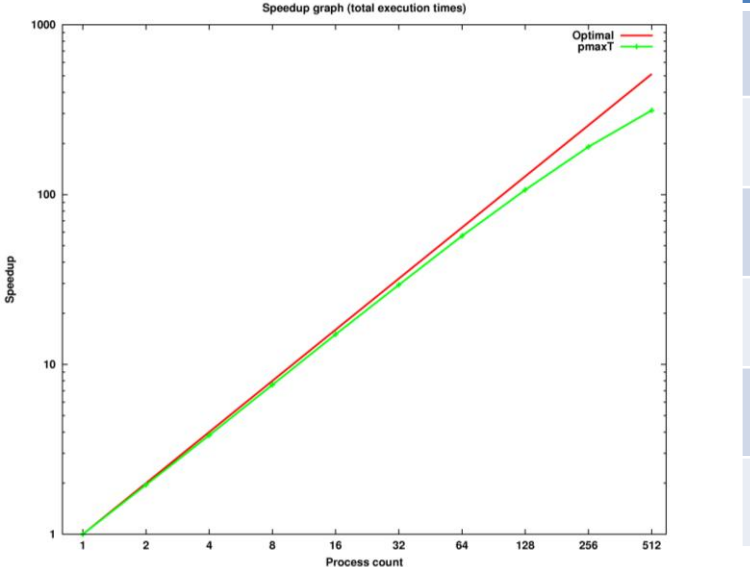

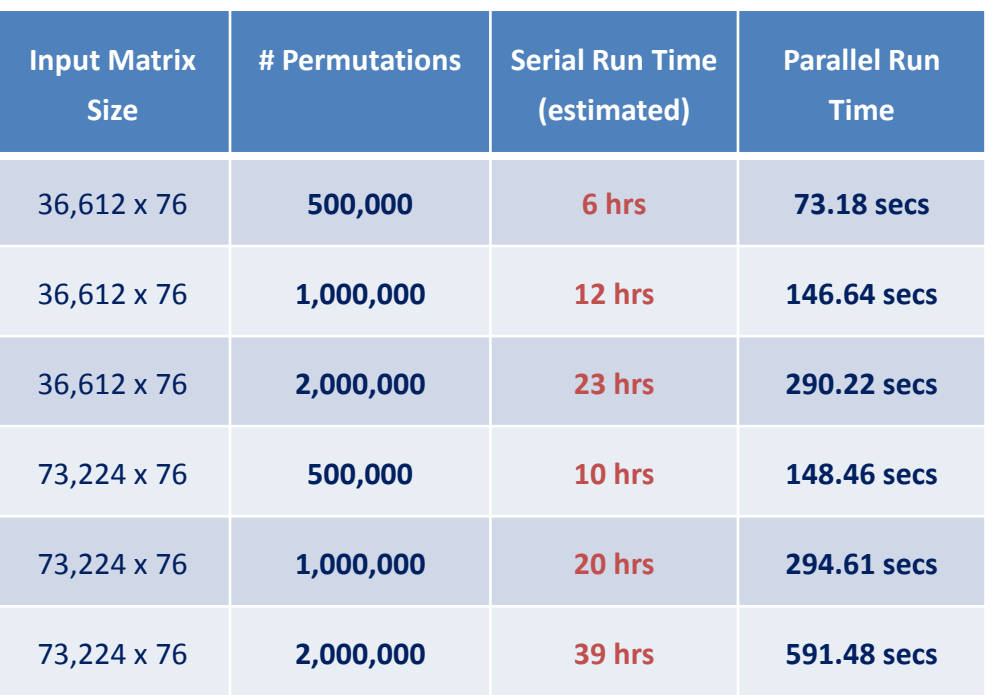

#### Benchmark on HECToR - UK National Supercomputing Service on 256 cores.

Division of

PATHWAY MEDICINE

|epcc

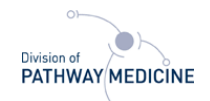

# SPRINT Clustering: ppam()

- Parallel implementation of pam() from cluster package (available from CRAN).
- **Optimisation of serial version through memory and data storage management.**
- **Increase capacity by using external memory (ff objects).**

Benchmark on a shared memory cluster with 8 dual-core 2.6GHz AMD Opteron processors with 2GB of RAM per core.

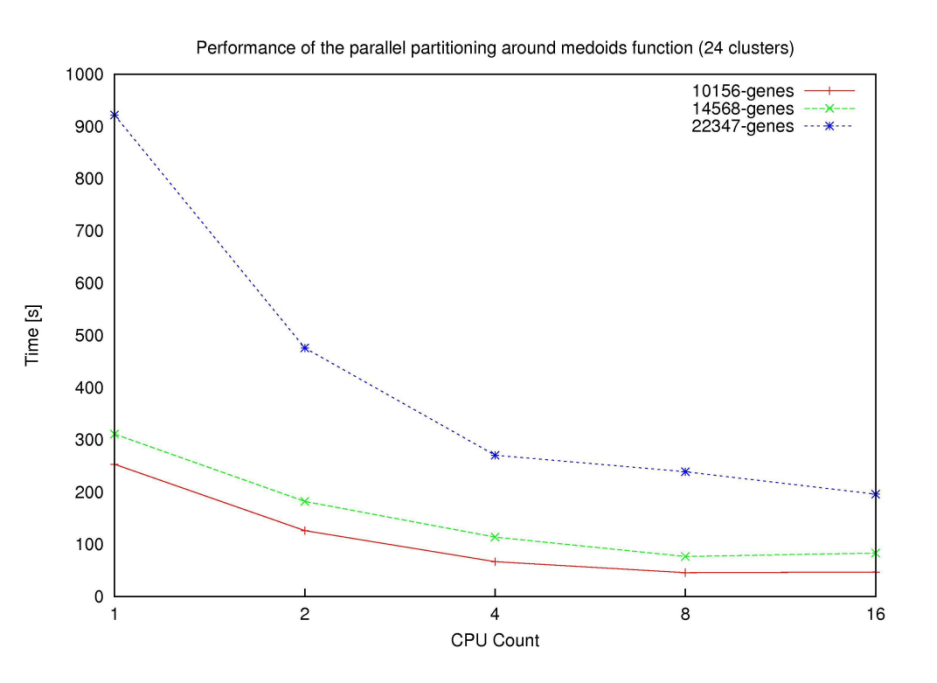

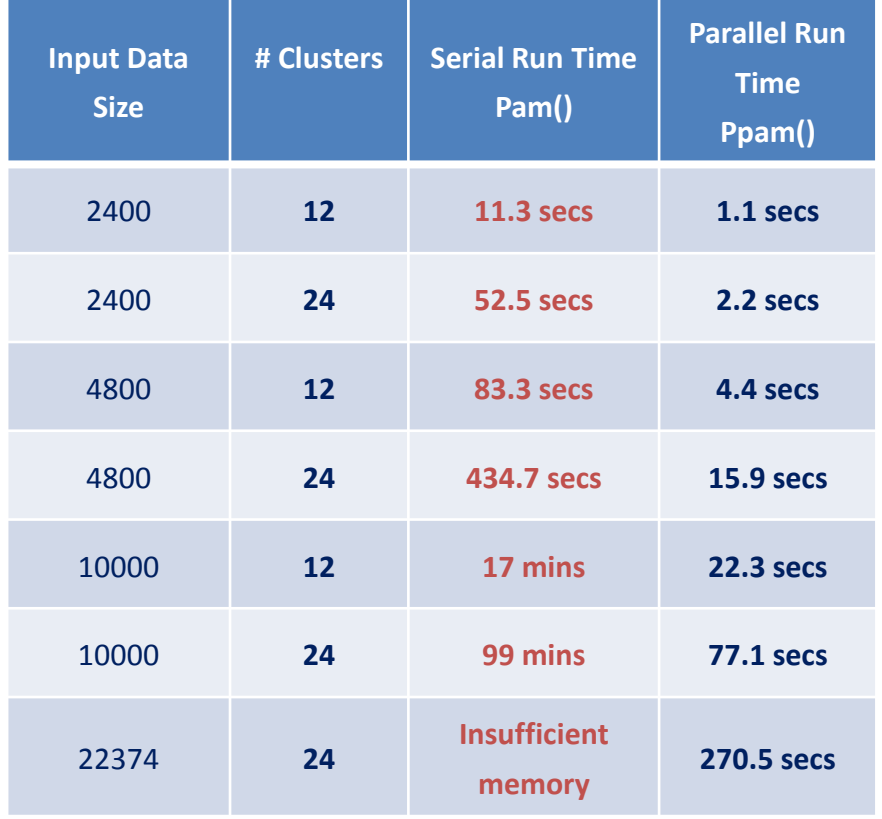

**ISDCC** 

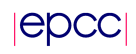

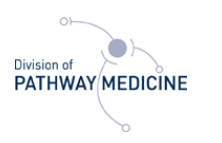

# What next?

- **SPRINT future releases:** 
	- Other distance metrics, bootstrapping, clustering, apply functionality,...
- Open source project **for** and **by** the R community:
	- Tell us what functionality you want
	- Add your own functions to SPRINT
- **Started in biology but statistics methods can be** apply to any subject.

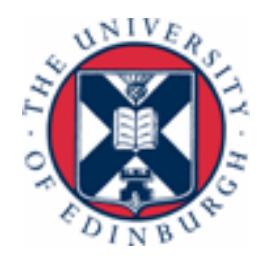

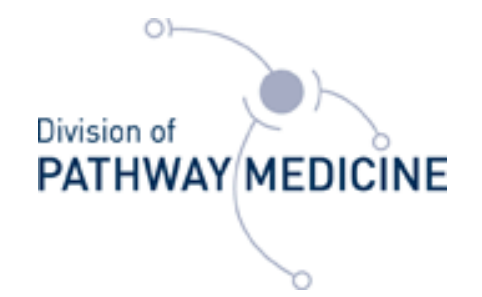

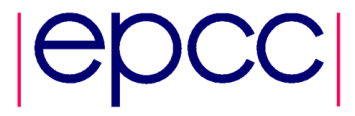

Division of Pathway Medicine and Edinburgh Parallel Computing Centre at University of Edinburgh.

#### **DPM Team:**

- **Prof. Peter Ghazal**
- **Thorsten Forster**
- **Nuriel Mewissen**

#### **EPCC Team:**

- Terry Sloan
- Michal Piotrowski
- **Savvas Petrou**
- Bartek Dobrzelecki
- **Jon Hill**
- Florian Scharinger **http://www.r-sprint.org**

This work was supported by the Wellcome Trust grant [086696/Z/08/Z], by an HECToR computational science and engineering support award (dCSE) administered by NAG Ltd and edikt2.

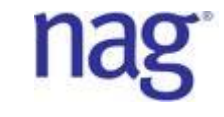

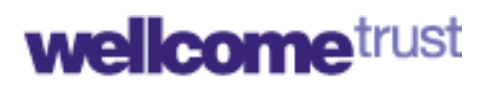

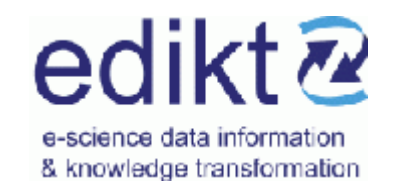

useR!2010, Gaithersburgh, USA, 21st July 2010.